## Package 'treemap'

July 2, 2014

<span id="page-0-0"></span>Type Package

Title Treemap visualization

Version 2.2

Date 2014-03-31

Author Martijn Tennekes

Maintainer Martijn Tennekes <mtennekes@gmail.com>

Description A treemap is a space-filling visualization of hierarchical structures. This package offers great flexibility to draw treemaps.

License GPL-3

LazyLoad yes

Imports

colorspace, data.table (>= 1.8.8), ggplot2, grid, gridBase,igraph, RColorBrewer, shiny (>= 0.8.0)

NeedsCompilation no

Repository CRAN

Date/Publication 2014-03-31 15:37:39

### R topics documented:

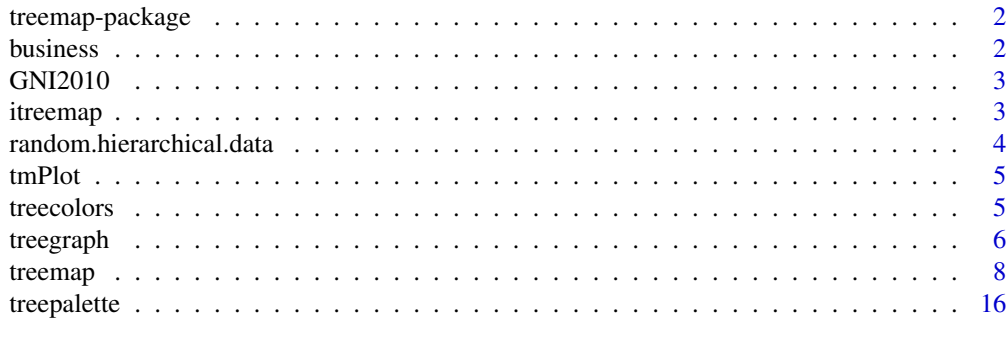

**Index** 2008 **[18](#page-17-0)** 

<span id="page-1-0"></span>treemap-package *Treemap package*

#### Description

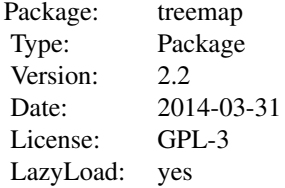

#### Details

A treemap is a space-filling visualization of hierarchical structures. This package offers great flexibility to draw treemaps.

The main function is [treemap](#page-7-1). See also [itreemap](#page-2-1) for a graphical user interface to create treemaps. By default Tree Colors are used, which are colors from the HCL color space. Use [treecolors](#page-4-1) to experiment with the parameter settings.

#### Author(s)

Martijn Tennekes <mtennekes@gmail.com>

business *Fictitious Business Statistics Data*

#### Description

Fictitious (aggregated) business statistics data. The index variables (NACE1 to NACE4) are derived from the Statistical Classification of Economic Activities in the European Community (NACE). The variables turnover(.prev) and employees(.prev) have values for NACE codes in the business economy domain only.

#### References

[Statistical Classification of Economic Activities in the European Community \(NACE\)](http://en.wikipedia.org/wiki/Statistical_Classification_of_Economic_Activities_in_the_European_Community) [Eurostat -](http://epp.eurostat.ec.europa.eu/portal/page/portal/european_business/introduction) [Structural business statistics \(SBS\)](http://epp.eurostat.ec.europa.eu/portal/page/portal/european_business/introduction)

<span id="page-2-0"></span>

#### Description

Gross national income (per capita) in dollars per country in 2010.

#### References

[Website of The World Bank - Health Nutrition and Population Statistics](http://data.worldbank.org/data-catalog/health-nutrition-and-population-statistics)

<span id="page-2-1"></span>itreemap *Interactive user interface for treemap*

#### Description

This function is an interactive web-based user interface for creating treemaps. Interaction is provided for the four main input arguments of ([treemap](#page-7-1)) besides the data.frame itself, namely index, vSize, vColor and type. Zooming in and out is possible. Command line outputs are generated in the console.

#### Usage

itreemap(dtf = NULL, index = NULL, vSize = NULL, vColor = NULL, type = NULL, height = 700, command.line.output = TRUE)

#### Arguments

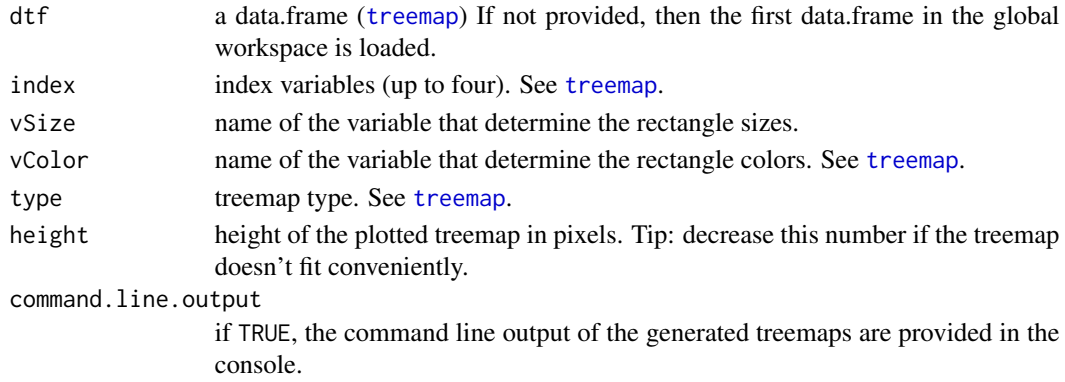

#### Examples

## Not run: data(business) itreemap(business)

## End(Not run)

<span id="page-3-0"></span>random.hierarchical.data

*Create random hierarchical data*

#### Description

This function generates random hierarchical data. Experimental.

#### Usage

```
random.hierarchical.data(n = NULL, method = "random", number.children = 3,
 children.root = 4, depth = 3, nodes.per.layer = NULL,
  labels = c("LETTERS", "numbers", "letters"), labels.prefix = NULL,
  sep = ".", colnames = c(paste("index", 1:depth, sep = ""), "x"),
 value.generator = rlnorm, value.generator.args = NULL)
```
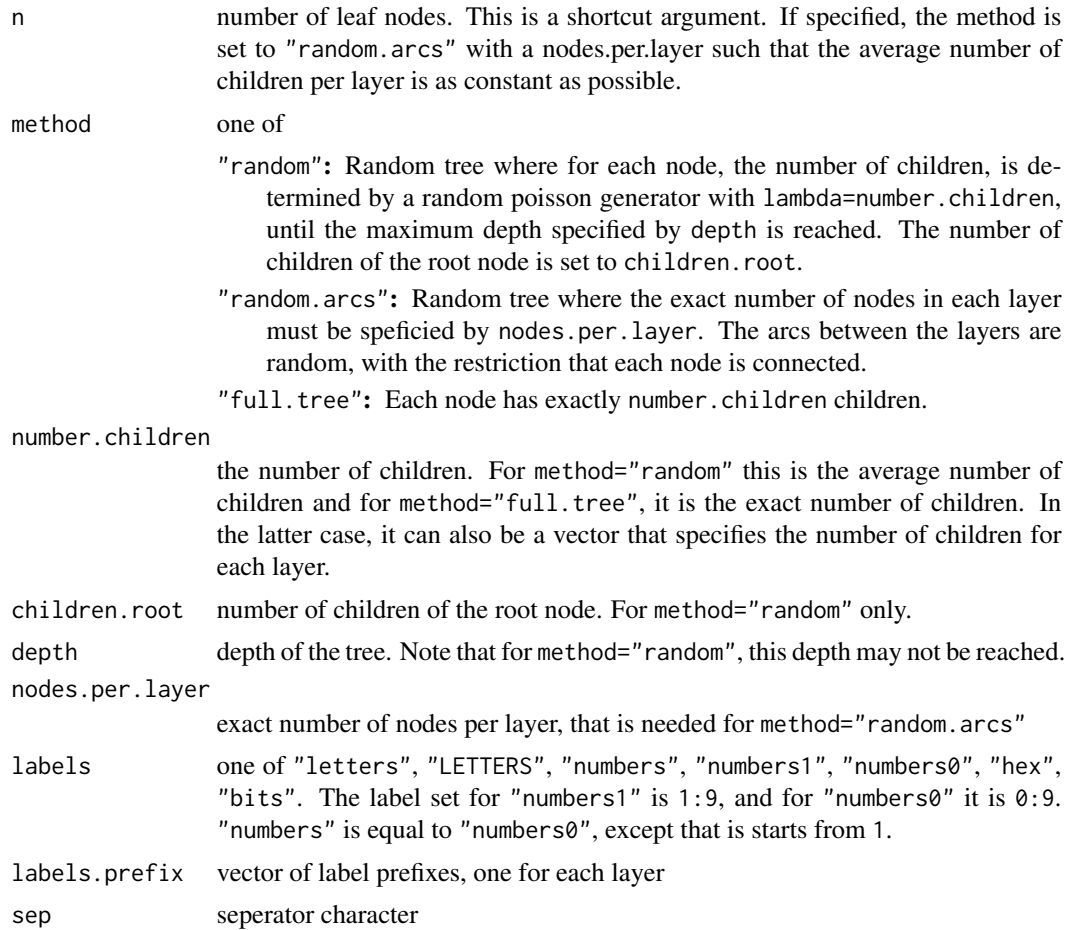

#### <span id="page-4-0"></span>tmPlot 5

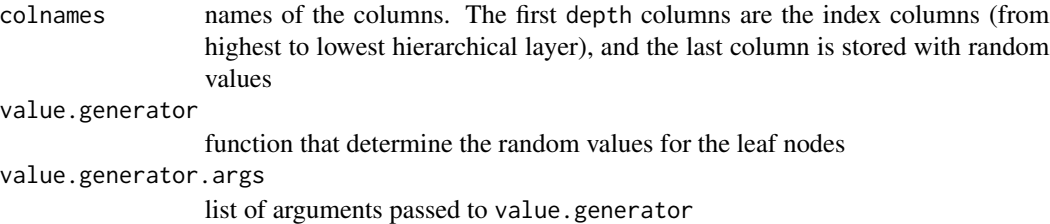

#### Examples

```
d <- random.hierarchical.data(200)
treemap(d, index=names(d)[1:(ncol(d)-1)], vSize="x")
```

```
d <- random.hierarchical.data(number.children=5)
treemap(d, index=names(d)[1:(ncol(d)-1)], vSize="x")
```

```
d <- random.hierarchical.data(method="full.tree", number.children=3, value.generator=runif)
treemap(d, index=names(d)[1:(ncol(d)-1)], vSize="x")
```
tmPlot *Create a treemap (deprecated)*

#### Description

This function is migrated to [treemap](#page-7-1).

#### Usage

tmPlot(...)

#### Arguments

... passed on to [treemap](#page-7-1)

<span id="page-4-1"></span>treecolors *Interactive tool to experiment with Tree Colors*

#### Description

Tree Colors are color palettes for tree data structures. They are used in [treemap](#page-7-1) by default (type="index"). With this tool, users can experiment with the parameters (in [treemap](#page-7-1) stored in palette.HCL.options). Tree Colors can directly be obtained by [treepalette](#page-15-1) with method="HCL".

#### Usage

treecolors(height = 700)

#### <span id="page-5-0"></span>Arguments

height height of the plotted treemap in pixels. Tip: decrease this number if the treemap doesn't fit conveniently.

#### Examples

## Not run: treecolors()

## End(Not run)

<span id="page-5-1"></span>treegraph *Create a tree graph*

#### Description

This function draws a tree graph. By default, a radial layout is used.

#### Usage

```
treegraph(dtf, index = names(dtf), directed = FALSE, palette.HCL.options,
  show.labels = FALSE, rootlabel = "", vertex.layout, vertex.layout.params,
  truncate.labels = NULL, vertex.size = 3, vertex.label.dist = 0.3,
  vertex.label.cex = 0.8, vertex.label.family = "sans",
  vertex.label.color = "black", mai = c(0, 0, 0, 0), ...)
```
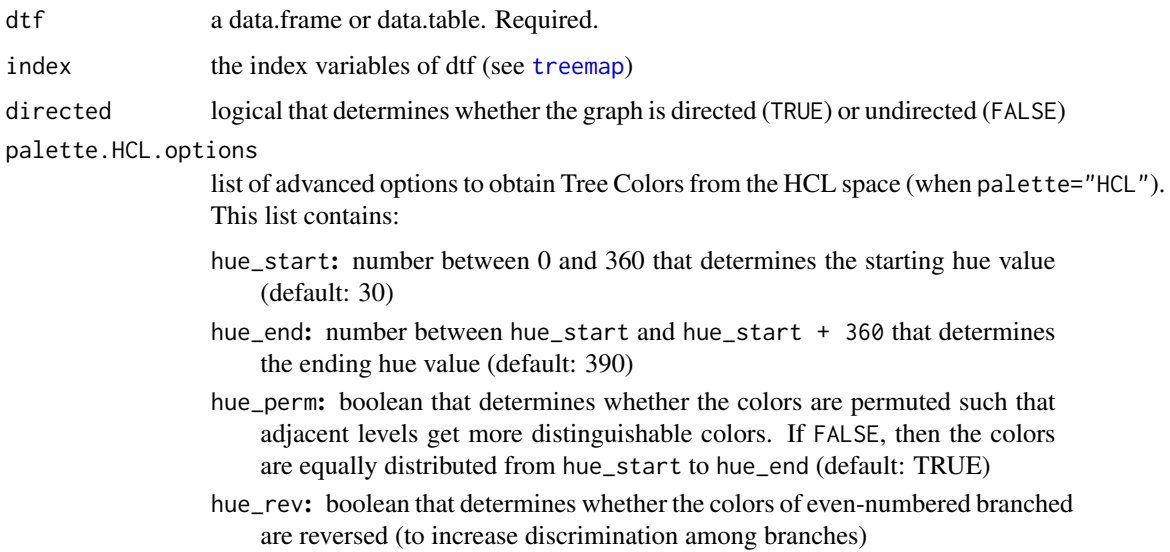

#### <span id="page-6-0"></span>treegraph 7

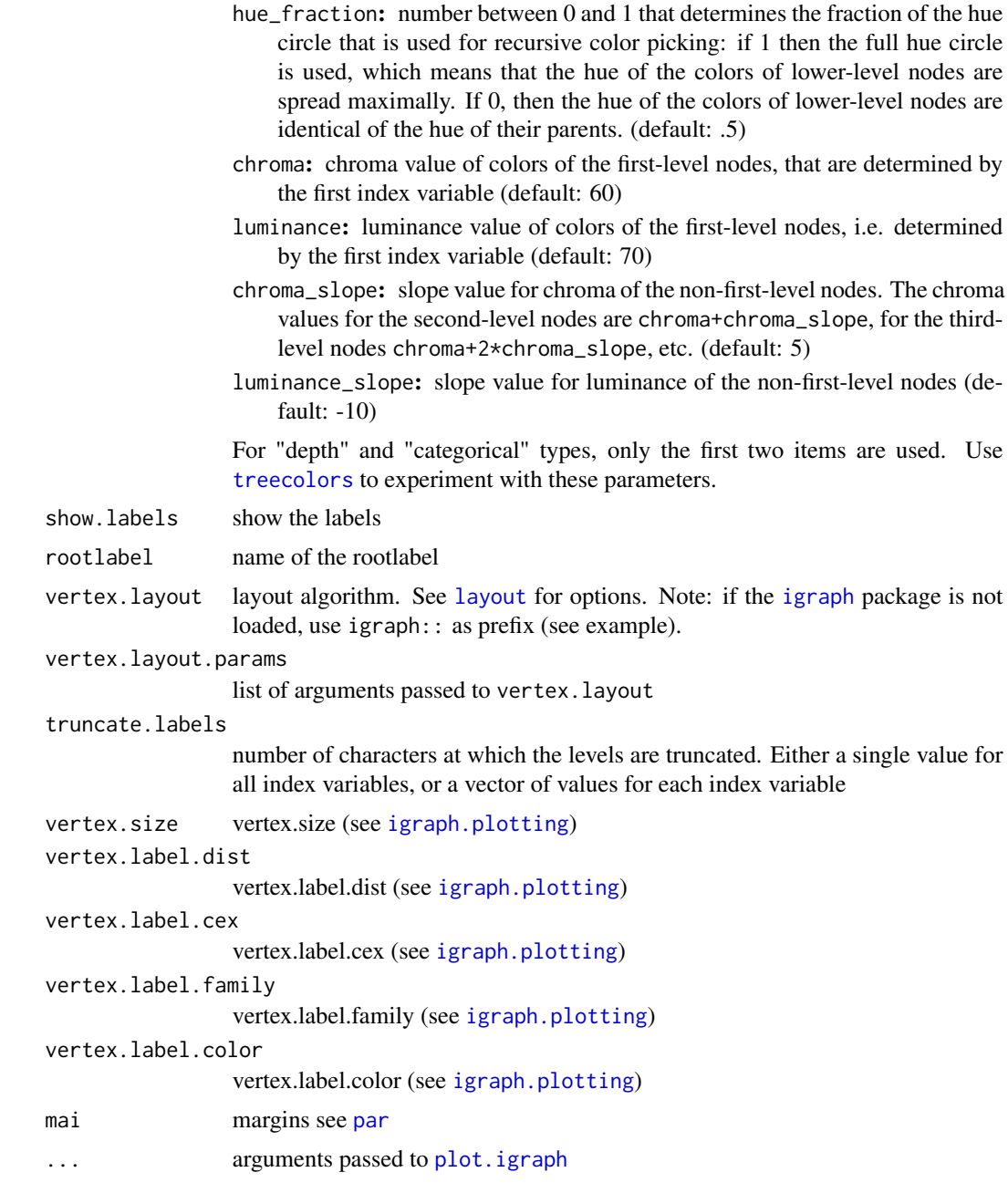

#### Value

(invisible) igraph object

#### Examples

```
data(business)
treegraph(business, index=c("NACE1", "NACE2", "NACE3", "NACE4"), show.labels=FALSE)
```
<span id="page-7-0"></span>8 treemap and the set of the set of the set of the set of the set of the set of the set of the set of the set of the set of the set of the set of the set of the set of the set of the set of the set of the set of the set of

```
treegraph(business[business$NACE1=="F - Construction",],
    index=c("NACE2", "NACE3", "NACE4"), show.labels=TRUE, truncate.labels=c(2,4,6))
treegraph(business[business$NACE1=="F - Construction",],
    index=c("NACE2", "NACE3", "NACE4"), show.labels=TRUE, truncate.labels=c(2,4,6),
   vertex.layout=igraph::layout.fruchterman.reingold)
```
#### treemap *Create a treemap*

#### Description

A treemap is a space-filling visualization of hierarchical structures. This function offers great flexibility to draw treemaps. Required is a data.frame (dtf) that contains one or more hierarchical index columns given by index, a column that determines the rectangle area sizes (vSize), and optionally a column that determines the rectangle colors (vColor). The way how rectangles are colored is determined by the argument type.

#### Usage

```
treemap(dtf, index, vSize, vColor = NULL, type = "index", title = NA,
  title.legend = NA, algorithm = "pivotSize", sortID = "-size",
  palette = NA, palette.HCL.options = NULL, range = NA,
  fontsize.title = 14, fontsize.labels = 11, fontsize.legend = 12,
  fontcolor.labels = NULL, fontface.labels = c("bold", rep("plain",
  length(index) - 1), fontfamily.title = "sans",
  fontfamily.labels = "sans", fontfamily.legend = "sans",
  border.col = "black", border.lwds = c(length(intex) + 1, (length(intex) -1):1), lowerbound.cex.labels = 0.4, inflate.labels = FALSE,
  bg.labels = NULL, force.print.labels = FALSE, overlap.labels = 0.5,
  align.labels = c("center", "center"), xmod. labels = 0, ymod. labels = 0,position.legend = NULL, drop.unused.levels = TRUE, aspRatio = NA,
  vp = NULL)
```
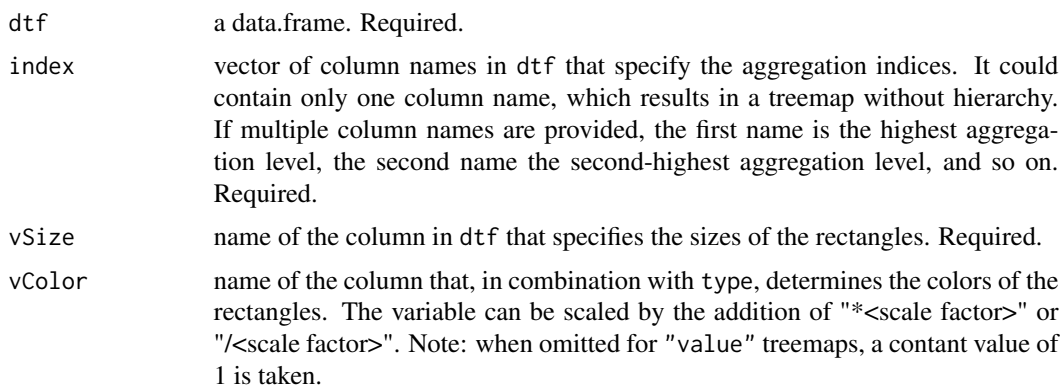

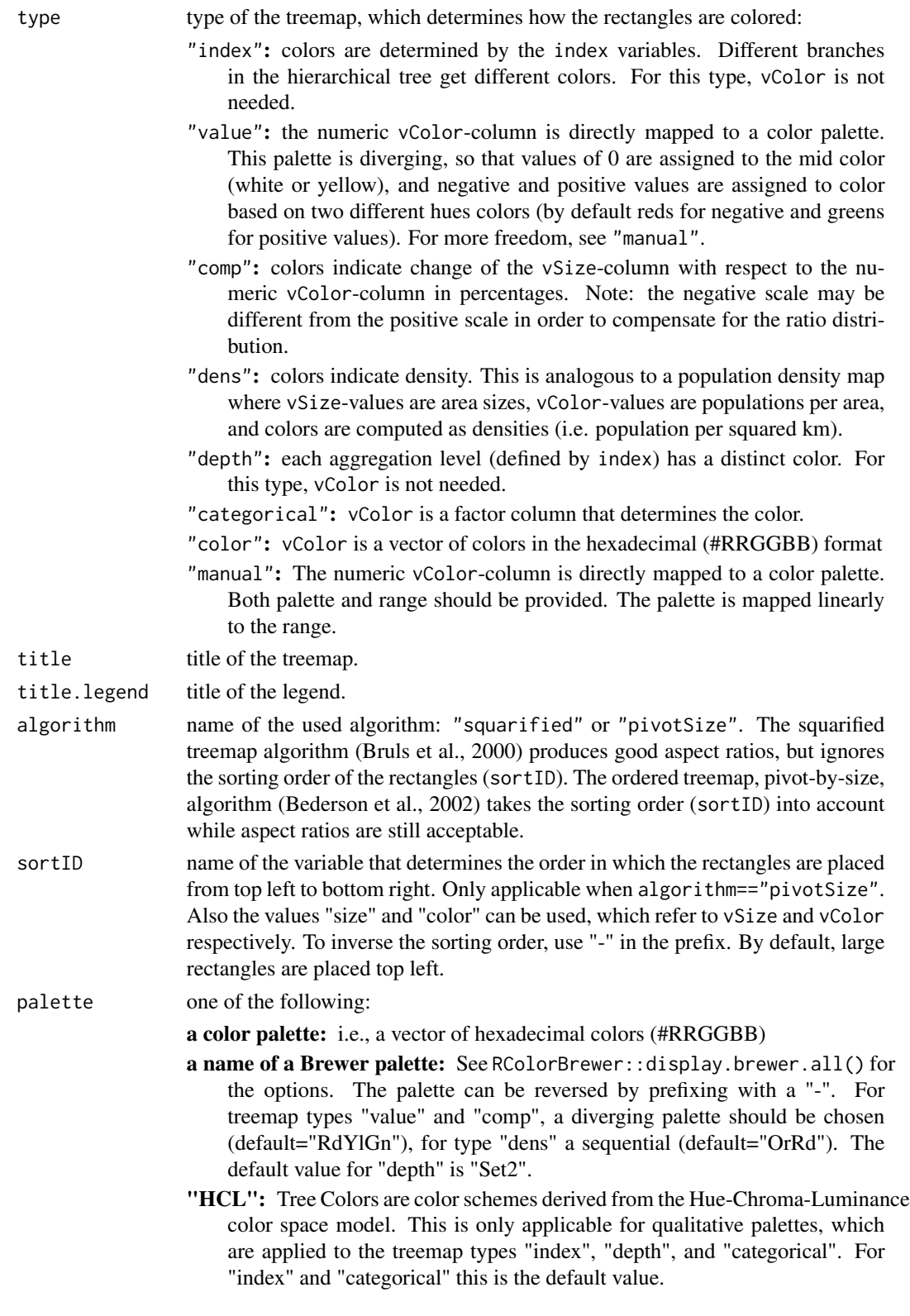

<span id="page-9-0"></span>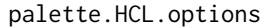

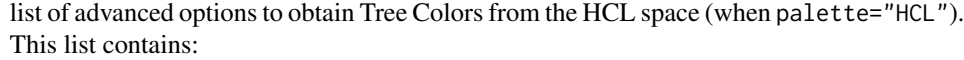

- hue\_start: number between 0 and 360 that determines the starting hue value (default: 30)
- hue\_end: number between hue\_start and hue\_start + 360 that determines the ending hue value (default: 390)
- hue\_perm: boolean that determines whether the colors are permuted such that adjacent levels get more distinguishable colors. If FALSE, then the colors are equally distributed from hue\_start to hue\_end (default: TRUE)
- hue\_rev: boolean that determines whether the colors of even-numbered branched are reversed (to increase discrimination among branches)
- hue\_fraction: number between 0 and 1 that determines the fraction of the hue circle that is used for recursive color picking: if 1 then the full hue circle is used, which means that the hue of the colors of lower-level nodes are spread maximally. If 0, then the hue of the colors of lower-level nodes are identical of the hue of their parents. (default: .5)
- chroma: chroma value of colors of the first-level nodes, that are determined by the first index variable (default: 60)
- luminance: luminance value of colors of the first-level nodes, i.e. determined by the first index variable (default: 70)
- chroma\_slope: slope value for chroma of the non-first-level nodes. The chroma values for the second-level nodes are chroma+chroma\_slope, for the thirdlevel nodes chroma+2\*chroma\_slope, etc. (default: 5)
- luminance\_slope: slope value for luminance of the non-first-level nodes (default: -10)

For "depth" and "categorical" types, only the first two items are used. Use [treecolors](#page-4-1) to experiment with these parameters.

range range of values that determine the colors. Only applicable for types "value", "comp", and "dens". When omitted, the range of actual values is used. This range is mapped to palette.

fontsize.title font size of the title

fontsize.labels

font size(s) of the data labels, which is either a single number that specifies the font size for all aggregation levels, or a vector that specifies the font size for each aggregation level. Use value 0 to omit the labels for the corresponding aggregation level.

fontsize.legend

font size for the legend

fontcolor.labels

Specifies the label colors. Either a single color value, or a vector of color values one for each aggregation level. By default, white and black colors are used, depending on the background (bg. labels).

#### fontface.labels

either a single value, or a vector of values one for each aggregation level. Values can be integers If an integer, following the R base graphics standard:  $1 =$  plain,  $2 = \text{bold}, 3 = \text{italic}, 4 = \text{bold italic}, \text{or characters: "plain", "bold", "italic",$ "oblique", and "bold.italic".

#### fontfamily.title

font family of the title. Standard values are "serif", "sans", "mono", "symbol". Mapping is device dependent.

#### fontfamily.labels

font family of the labels in each rectangle. Standard values are "serif", "sans", "mono", "symbol". Mapping is device dependent.

fontfamily.legend

font family of the legend. Standard values are "serif", "sans", "mono", "symbol". Mapping is device dependent.

- border.col color of borders drawn around each rectangle. Either one color for all rectangles or a vector of colors, or one for each aggregation level
- border.lwds thicknesses of border lines. Either one number specifies the line thicknesses (widths) for all rectangles or a vector of line thicknesses for each aggregation level.
- lowerbound.cex.labels

multiplier between 0 and 1 that sets the lowerbound for the data label font sizes: 0 means draw all data labels, and 1 means only draw data labels if they fit (given fontsize.labels).

- inflate.labels logical that determines whether data labels are inflated inside the rectangles. If TRUE, fontsize.labels does not determine the fontsize anymore, but it still determines the minimum fontsize in combination with lowerbound.cex.labels.
- bg.labels background color of high aggregation labels. Either a color, or a number between 0 and 255 that determines the transparency of the labels. In the latter case, the color itself is determined by the color of the underlying rectangle. For "value" and "categorical" treemaps, the default is (slightly) transparent grey ("#CCCCCCDC"), and for the other types slightly transparent: 220.
- force.print.labels

logical that determines whether data labels are being forced to be printed if they don't fit.

- overlap.labels number between 0 and 1 that determines the tolerance of the overlap between labels. 0 means that labels of lower levels are not printed if higher level labels overlap, 1 means that labels are always printed. In-between values, for instance the default value .5, means that lower level labels are printed if other labels do not overlap with more than .5 times their area size.
- align.labels object that specifies the alignment of the labels. Either a character vector of two values specifying the horizontal alignment ("left", "center", or "right") and the vertical alignment ("top", "center", or "bottom"), or a list of sush character vectors, one for each aggregation level.
- xmod.labels the horizontal position modification of the labels in inches. Either a single value, or a vector that specifies the modification for each aggregation level.

#### ymod.labels the vertical position modification of the labels in inches. Either a single value, or a vector that specifies the modification for each aggregation level.

<span id="page-11-0"></span>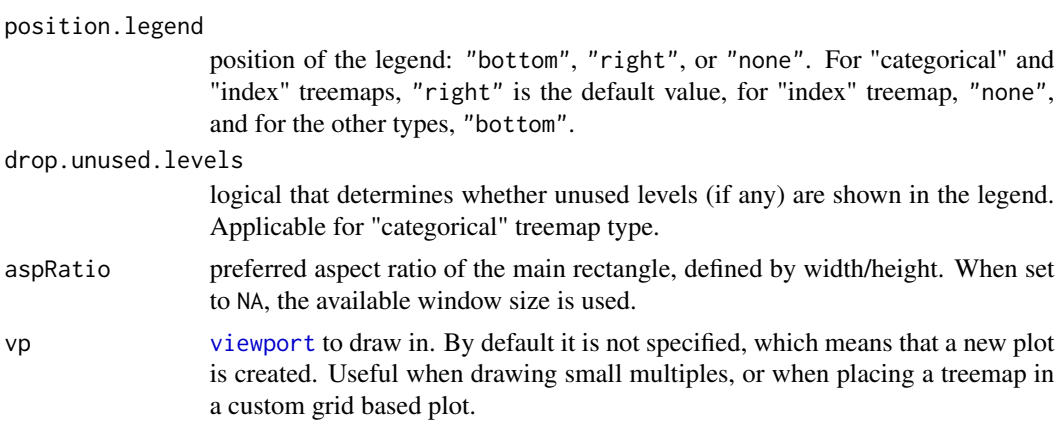

#### Value

A list is silently returned:

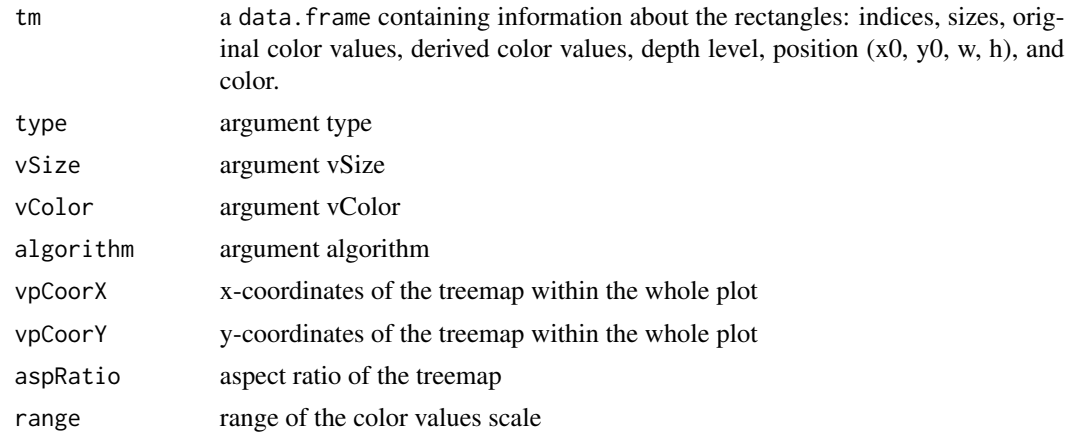

#### References

Bederson, B., Shneiderman, B., Wattenberg, M. (2002) Ordered and Quantum Treemaps: Making Effective Use of 2D Space to Display Hierarchies. ACM Transactions on Graphics, 21(4): 833-854.

Bruls, D.M., C. Huizing, J.J. van Wijk. Squarified Treemaps. In: W. de Leeuw, R. van Liere (eds.), Data Visualization 2000, Proceedings of the joint Eurographics and IEEE TCVG Symposium on Visualization, 2000, Springer, Vienna, p. 33-42.

#### Examples

```
#########################################
### quick example with Gross National Income data
#########################################
data(GNI2010)
treemap(GNI2010,
      index=c("continent", "iso3"),
      vSize="population",
      vColor="GNI",
```
#### treemap and the state of the state of the state of the state of the state of the state of the state of the state of the state of the state of the state of the state of the state of the state of the state of the state of th

```
type="value")
```

```
#########################################
### extended examples with fictive business statistics data
#########################################
data(business)
#########################################
### treemap types
#########################################
# index treemap: colors are determined by the index argument
## Not run:
# large example which takes some time...
treemap(business,
        index=c("NACE1", "NACE2", "NACE3"),
        vSize="turnover",
        type="index")
## End(Not run)
treemap(business[business$NACE1=="C - Manufacturing",],
        index=c("NACE2", "NACE3"),
        vSize=c("employees"),
        type="index")
# value treemap: colors are derived from a numeric variable given by vColor
# (when omited, all values are set to 1 as in the following example)
treemap(business,
        index=c("NACE1", "NACE2"),
        vSize="employees",
        title.legend="number of NACE4 categories",
        type="value")
# comparisson treemaps: colors indicate change of vSize with respect to vColor
treemap(business,
        index=c("NACE1", "NACE2"),
        vSize="employees",
        vColor="employees.prev",
        type="comp")
# density treemaps: colors indicate density (like a population density map)
treemap(business,
        index=c("NACE1", "NACE2"),
        vSize="turnover",
        vColor="employees/1000",
        type="dens")
## Not run:
# depth treemap: show depth
treemap(business,
        index=c("NACE1", "NACE2", "NACE3"),
        vSize="turnover",
        type="depth")
```

```
## End(Not run)
```

```
# categorical treemap: colors are determined by a categorical variable
business \le transform(business, data.available = factor(!is.na(turnover)), x = 1)
treemap(business,
       index=c("NACE1", "NACE2"),
        vSize="x",
       vColor="data.available",
        type="categorical")
## Not run:
# color treemap
business$color <- rainbow(nlevels(business$NACE2))[business$NACE2]
treemap(business,
        index=c("NACE1", "NACE2"),
       vSize="x",
       vColor="color",
        type="color")
# manual
business$color <- rainbow(nlevels(business$NACE2))[business$NACE2]
treemap(business,
        index=c("NACE1", "NACE2"),
        vSize="turnover",
        vColor="employees",
        type="manual",
        palette=terrain.colors(10),
        range=c(-50000, 500000))
## End(Not run)
#########################################
### graphical options: control fontsizes
#########################################
## Not run:
# draw labels of first index at fontsize 12 at the center,
# and labels of second index at fontsize 8 top left
treemap(business,
        index=c("NACE1", "NACE2"),
        vSize="employees",
        fontsize.labels=c(12, 8),
        align.labels=list(c("center", "center"), c("left", "top")),
        lowerbound.cex.labels=1)
# draw all labels at fontsize 12 (only if they fit)
treemap(business,
        index=c("NACE1", "NACE2"),
        vSize="employees",
        fontsize.labels=12,
        lowerbound.cex.labels=1)
```
#### treemap and the state of the state of the state of the state of the state of the state of the state of the state of the state of the state of the state of the state of the state of the state of the state of the state of th

```
# draw all labels at fontsize 12, and if they don't fit, reduce to a minimum of .6*12
treemap(business,
        index=c("NACE1", "NACE2"),
        vSize="employees",
        fontsize.labels=12,
        lowerbound.cex.labels=.6)
# draw all labels at maximal fontsize
treemap(business,
        index=c("NACE1", "NACE2"),
        vSize="employees",
        lowerbound.cex.labels=0,
        inflate.labels = TRUE)
# draw all labels at fixed fontsize, even if they don't fit
treemap(business,
        index=c("NACE1", "NACE2"),
        vSize="employees",
        fontsize.labels=10,
        lowerbound.cex.labels=1,
        force.print.labels=TRUE)
#########################################
### graphical options: color palettes
#########################################
## for comp and value typed treemaps all diverging brewer palettes can be chosen
treemap(business,
       index=c("NACE1", "NACE2"),
       vSize="employees",
       vColor="employees.prev",
        type="comp",
        palette="RdBu")
## draw warm-colored index treemap
palette.HCL.options <- list(hue_start=270, hue_end=360+150)
treemap(business,
        index=c("NACE1", "NACE2"),
        vSize="employees",
        type="index",
        palette.HCL.options=palette.HCL.options)
# terrain colors
business$employees.growth <- business$employees - business$employees.prev
treemap(business,
        index=c("NACE1", "NACE2"),
        vSize="employees",
        vColor="employees.growth",
        type="value",
        palette=terrain.colors(10))
```
# Brewer's Red-White-Grey palette reversed with predefined range

```
treemap(business,
       index=c("NACE1", "NACE2"),
       vSize="employees",
       vColor="employees.growth",
        type="value",
        palette="-RdGy",
        range=c(-30000,30000))
```
## End(Not run)

<span id="page-15-1"></span>

treepalette *Obtain hierarchical color palettes (Tree Colors)*

#### Description

Obtain hierarchical color palettes, either the so-called Tree Colors from the HCL color space model, or by using an existing color palette. The former method, which is recommended, is used by default in [treemap](#page-7-1) (type "index") and [treegraph](#page-5-1). Use [treecolors](#page-4-1) to experiment with this method.

#### Usage

```
treepalette(dtf, index = names(dtf), method = "HCL", palette = NULL,
 palette.HCL.options, return.parameters = TRUE, prepare.dat = TRUE)
```
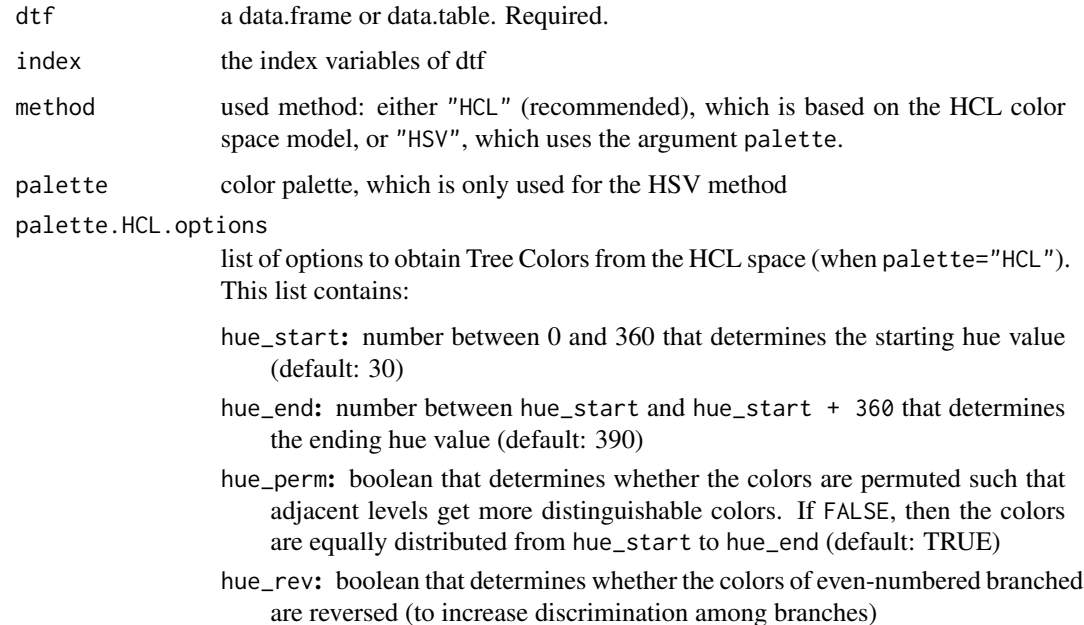

<span id="page-15-0"></span>

#### <span id="page-16-0"></span>treepalette and the state of the state of the state of the state of the state of the state of the state of the state of the state of the state of the state of the state of the state of the state of the state of the state o

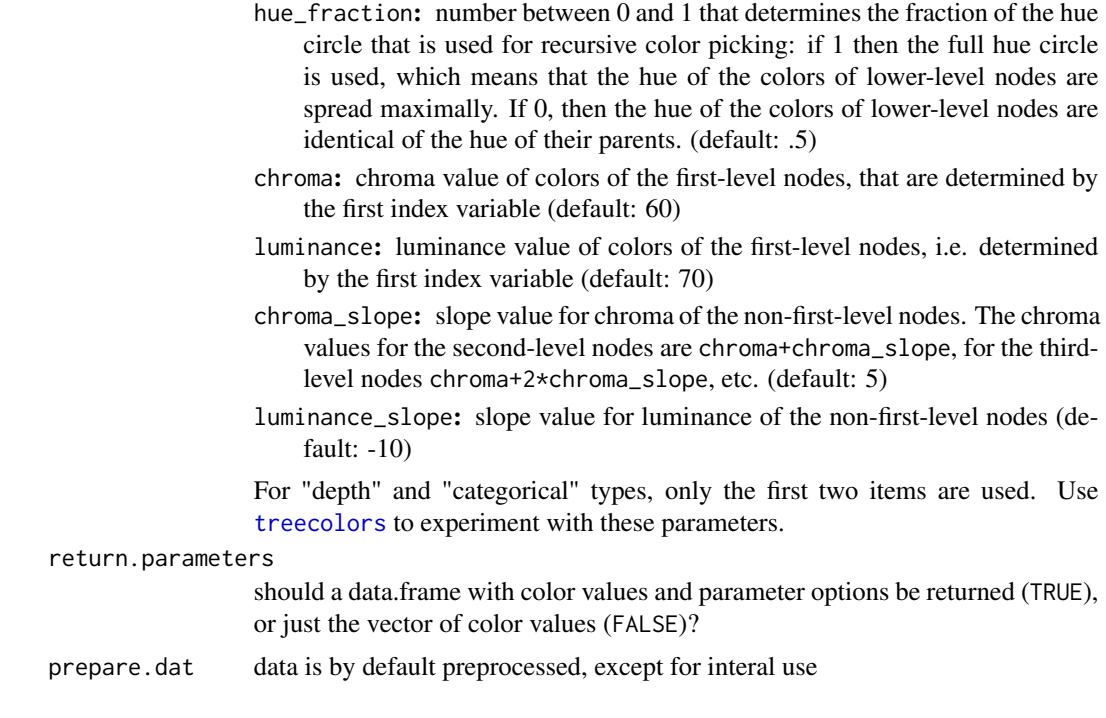

#### Value

Either a vector of colors, or a data.frame is return (see return.parameters).

# <span id="page-17-0"></span>Index

∗Topic treemap treemap-package, [2](#page-1-0) business, [2](#page-1-0) GNI2010, [3](#page-2-0) igraph, *[7](#page-6-0)* igraph.plotting, *[7](#page-6-0)* itreemap, *[2](#page-1-0)*, [3](#page-2-0) layout, *[7](#page-6-0)* par, *[7](#page-6-0)* plot.igraph, *[7](#page-6-0)* random.hierarchical.data, [4](#page-3-0) tmPlot, [5](#page-4-0) treecolors, *[2](#page-1-0)*, [5,](#page-4-0) *[7](#page-6-0)*, *[10](#page-9-0)*, *[16,](#page-15-0) [17](#page-16-0)* treegraph, [6,](#page-5-0) *[16](#page-15-0)* treemap, *[2,](#page-1-0) [3](#page-2-0)*, *[5,](#page-4-0) [6](#page-5-0)*, [8,](#page-7-0) *[16](#page-15-0)* treemap-package, [2](#page-1-0) treepalette, *[5](#page-4-0)*, [16](#page-15-0) viewport, *[12](#page-11-0)*

18